#### **Oracle® Fusion Middleware**

Running Oracle WebLogic Server and Coherence on GraalVM Enterprise Edition

Release 12c (12.2.1.4.0) F29662-03 February 2022

# About Oracle WebLogic Server and Coherence on GraalVM Enterprise Edition

Oracle WebLogic Server and Coherence 12c (12.2.1.4.0) are certified to run on Oracle GraalVM Enterprise Edition.

Oracle GraalVM Enterprise Edition is a high performance runtime platform built on Oracle's enterprise-class Java SE. Its optimizing compiler accelerates WebLogic applications by rearranging compiled code, aggressive method inlining, escape analysis, advanced vectorization and more. Running WebLogic Server and Coherence on GraalVM Enterprise is as simple as updating your JAVA\_HOME and PATH environment variables and calling ./startWeblogic.sh.

See <https://www.oracle.com/graalvm>.

#### **Note:**

Oracle WebLogic Server and Coherence support GraalVM Enterprise Edition, but do not support the use of the GraalVM Native Image technology.

## System Requirements

Oracle WebLogic Server and Coherence 12.2.1.4 support Oracle GraalVM Enterprise Edition.

For details on system configuration supported by Oracle WebLogic Server and Coherence, see Oracle Fusion Middleware Supported System Configurations.

## Performance Benefits

When you run WebLogic Server and Coherence applications on Oracle GraalVM Enterprise, in general you can anticipate up to a 5-10% performance improvement. This performance improvement estimate is based on a variety of internal API specific microbenchmarks, and benchmarks run on a full, end to end Java EE WebLogic

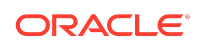

Server application used for internal stress testing. This application covers a combination of Java EE APIs and is run in a large clustered configuration. These performance improvement results, which are consistent with performance improvements observed for other Java applications, and improvements observed for other Oracle applications, are the basis for these estimates. Performance benefits will be application-specific, and we encourage testing on your applications to verify the benefits you will realize from Oracle GraalVM Enterprise.

### Download and Install Oracle GraalVM Enterprise

Oracle GraalVM Enterprise is distributed as an archive  $($ ,  $tan, qz)$  that consists of the JVM, the GraalVM compiler, the LLVM bitcode interpreter, and the JavaScript runtime with Node.js support.

- **1.** In a web browser, navigate to the Oracle GraalVM downloads page at [https://](https://www.oracle.com/downloads/graalvm-downloads.html) [www.oracle.com/downloads/graalvm-downloads.html](https://www.oracle.com/downloads/graalvm-downloads.html), accept the Oracle License Agreement, and download the appropriate version for your platform.
- **2.** Extract the archive to a directory of your choice. For example, tar  $-xf$ *archive*.tar.gz, where *archive* represents the file name of the archive you downloaded.

For more information, see *[Oracle GraalVM Enterprise Edition](https://docs.oracle.com/en/graalvm/index.html)* documentation.

### Download and Install WebLogic Server and **Coherence**

WebLogic Server is distributed as a ZIP archive that contains the WebLogic Server generic installer  $(.jar)$ , and a readme file.

- **1.** In a web browser, navigate to the Oracle Fusion Middleware Software Downloads page at [http://www.oracle.com/technetwork/middleware/weblogic/](http://www.oracle.com/technetwork/middleware/weblogic/downloads/index.html) [downloads/index.html](http://www.oracle.com/technetwork/middleware/weblogic/downloads/index.html).
- **2.** Select the Generic Installer, accept the Oracle License Agreement and download the ZIP archive.
- **3.** Extract the ZIP archive to a directory of your choice.
- **4.** Configure the environment.
	- Prepend the GraalVM bin directory to the PATH environment variable.
		- \$ export PATH=*path\_to\_GraalVM*/bin:\$PATH
	- Set the JAVA\_HOME environment variable to resolve to the GraalVM installation directory.
		- \$ export JAVA\_HOME=*path\_to\_GraalVM*
- **5.** Launch the generic installer.
	- \$ java -jar fmw 12.2.1.4.0 wls generic.jar

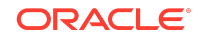

After the installer extracts the files, it analyzes your system to see if it meets the minimum requirements (CPU speed, for example). If your system meets the requirements, the graphical Oracle Universal Installer starts.

**6.** Step through the screens in the graphical installer, responding to the prompts with the settings specific to your environment.

See Installing the Oracle WebLogic Server and Coherence Software in *Installing and Configuring Oracle WebLogic Server and Coherence*.

After you have successfully completed the installation, all subsequent WebLogic Server and Coherence configuration, startup, development, management and monitoring operations are identical to the same operations that you perform in a standard Java environment.

#### Documentation Accessibility

For information about Oracle's commitment to accessibility, visit the Oracle Accessibility Program website at [http://www.oracle.com/pls/topic/lookup?](http://www.oracle.com/pls/topic/lookup?ctx=acc&id=docacc) [ctx=acc&id=docacc](http://www.oracle.com/pls/topic/lookup?ctx=acc&id=docacc).

#### Access to Oracle Support

Oracle customers that have purchased support have access to electronic support through My Oracle Support. For information, visit [http://www.oracle.com/pls/topic/](http://www.oracle.com/pls/topic/lookup?ctx=acc&id=info) [lookup?ctx=acc&id=info](http://www.oracle.com/pls/topic/lookup?ctx=acc&id=info) or visit<http://www.oracle.com/pls/topic/lookup?ctx=acc&id=trs> if you are hearing impaired.

Oracle Fusion Middleware Running Oracle WebLogic Server and Coherence on GraalVM Enterprise Edition, Release 12c (12.2.1.4.0) F29662-03

Copyright © 2020, 2022, Oracle and/or its affiliates. All rights reserved.

This software and related documentation are provided under a license agreement containing restrictions on use and disclosure and are protected by intellectual property laws. Except as expressly permitted in your license agreement or allowed by law, you may not use, copy, reproduce, translate, broadcast, modify, license, transmit, distribute, exhibit, perform, publish, or display any part, in any form, or by any means. Reverse engineering, disassembly, or decompilation of this software, unless required by law for interoperability, is prohibited.

The information contained herein is subject to change without notice and is not warranted to be error-free. If you find any errors, please report them to us in writing.

If this is software or related documentation that is delivered to the U.S. Government or anyone licensing it on behalf of the U.S. Government, then the following notice is applicable:

U.S. GOVERNMENT END USERS: Oracle programs (including any operating system, integrated software, any programs embedded, installed or activated on delivered hardware, and modifications of such programs) and Oracle computer documentation or other Oracle data delivered to or accessed by U.S. Government end users are "commercial computer software" or "commercial computer software documentation" pursuant to the applicable Federal Acquisition Regulation and agency-specific supplemental regulations. As such, the use, reproduction, duplication, release, display, disclosure, modification, preparation of derivative works, and/or adaptation of i) Oracle programs (including any operating system, integrated software, any programs embedded, installed or activated on delivered hardware, and modifications of such programs), ii) Oracle computer documentation and/or iii) other Oracle data, is subject to the rights and limitations specified in the license contained in the applicable contract. The terms governing the U.S. Government's use of Oracle cloud services are defined by the applicable contract for such services. No other rights are granted to the U.S. Government.

This software or hardware is developed for general use in a variety of information management applications. It is not developed or intended for use in any inherently dangerous applications, including applications that may create a risk of personal injury. If you use this software or hardware in dangerous applications, then you shall be responsible to take all appropriate fail-safe, backup, redundancy, and other measures to ensure its safe use. Oracle Corporation and its affiliates disclaim any liability for any damages caused by use of this software or hardware in dangerous applications.

Oracle, Java, and MySQL are registered trademarks of Oracle and/or its affiliates. Other names may be trademarks of their respective owners.

Intel and Intel Inside are trademarks or registered trademarks of Intel Corporation. All SPARC trademarks are used under license and are trademarks or registered trademarks of SPARC International, Inc. AMD, Epyc, and the AMD logo are trademarks or registered trademarks of Advanced Micro Devices. UNIX is a registered trademark of The Open Group.

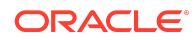

This software or hardware and documentation may provide access to or information about content, products, and services from third parties. Oracle Corporation and its affiliates<br>are not responsible for and expressly disclai

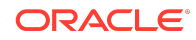